# The **secnum** package

## Gau, Syu

*Last Update:* 2022/01/30

#### **Abstract**

The package secnum provides a marco \setsecnum which allows user to format section numbering intuitively.

## **Contents**

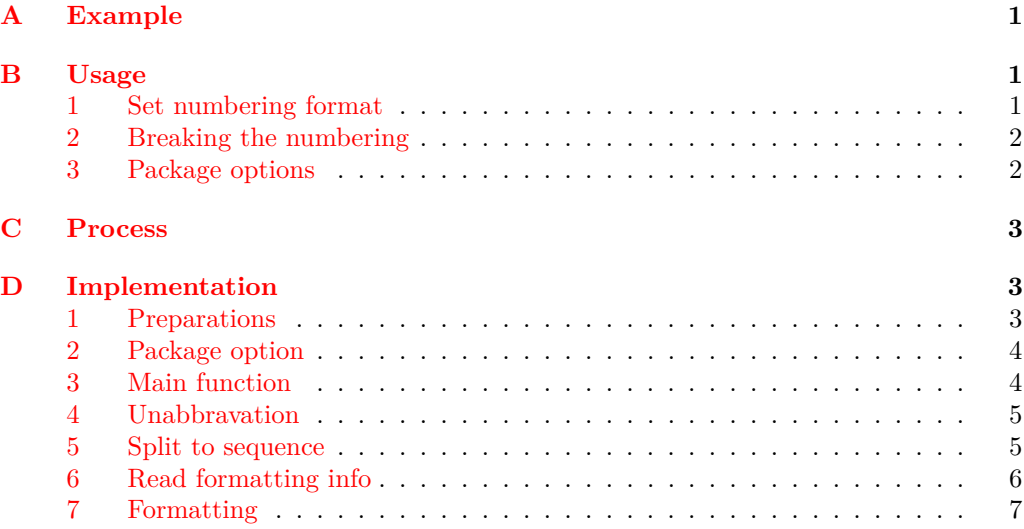

## <span id="page-0-0"></span>**A Example**

This document uses the following setting of section numbering format.

```
\usepackage[tocdep=2]{secnum}
\setsecnum{A,:1.i}
```
## <span id="page-0-1"></span>**B Usage**

Before using the macro, load the package in preamble.

\usepackage{secnum}

## <span id="page-1-0"></span>**1 Set numbering format**

One can format the section numbering by using the marco  $\setminus$  setsecnum in preamble.

<span id="page-1-4"></span>\setsecnum

\setsecnum{⟨num format⟩}

A typical ⟨*num format*⟩ is like this:

A,:1.i

It consists of some syntax abbrs of numbering formats, reffering the follows,

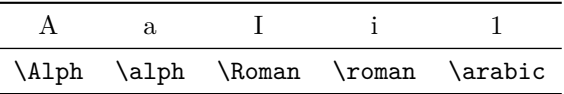

and some separators delimiting them.

A separator can contain any character except above abbrs, the tokens "{", "}" and "#" (more precisely, explicit character tokens with category code 1 (begin-group) or 2 (end-group), and tokens with category code 6) and the space "␣".

Note that ⟨*num format*⟩ must end with an abbr.

**TEXhackers note:** This command will overwrite secnumdepth and tocdepth

## <span id="page-1-1"></span>**2 Breaking the numbering**

The comma "," in above example is used as the breaking mark. When a separator contains a comma (in our example, ,: between A and 1), the shallower section levels (in our example, \thesection) will not be shown in titles of deeper levels (in our example, \thesubsection and \thesubsubsection). However, the numbering will appear in the reference labels with the given separator removing the comma. For instance, the next subsection is refered as [B:3.](#page-1-2)

### <span id="page-1-2"></span>**3 Package options**

#### **3.i tocdep**

There is an option setting tocdepth, the table-of-contents depth manually.

#### <span id="page-1-3"></span>tocdep =  $\langle$ integer $\rangle$ tocdep

The  $\langle \text{integer} \rangle$  refers to the table-of-contents depth, which should between 1 and 5.

**TEXhackers note:** If this option is used, then \setsecnum will not overwrite tocdepth.

#### **3.ii breaking**

Another option is used to change the breaking mark.

#### <span id="page-2-3"></span>breaking =  $\langle \text{token} \rangle$ breaking

The  $\langle token \rangle$  will be the breaking mark (the default is the comma ","). It can be any character except above abbrs, the tokens "{", "}" and "#" (more precisely, explicit character tokens with category code 1 (begin-group) or 2 (end-group), and tokens with category code 6) and the space " $\Box$ ".

## <span id="page-2-0"></span>**C Process**

The process of the macro **\setsecnum** can be explained as follows.

- Step 1. The main function eats the input, saying  $A$ , : 1. i, and stores it in a token list.
- Step 2. Replace abbrs by macros. In our example, it results "\Alph,:\arabic.\roman"
- Step 3. Split this token list into a sequence by macros. In our example, it results "\Alph", ",:", " $\arabic$ ", ".", and " $\reman$ ".
- Step 4. Store those codes in indivial containers.
- Step 5. Detect if there is \thechapter. Skip the chapter level if not. In our example, this is the case.
- Step 6. Use the containers to redefine \thesection, \thesubsection, \thesubsubsection etc. In each step, detect if such level needs numbering and if there is a breaking mark in the container. In our example, the numbering formats will be redefined as

```
\renewcommand*{\thesection}{\Alph{section}}
\renewcommand*{\thesubsection}{\arabic{subsection}}
\renewcommand*{\thesubsubsection}{thesubsection.\roman{subsubsection}}
\makeatletter
  \renewcommand*{\p@subsection}{\Alph{section}:}
  \renewcommand*{\p@subsubsection}{\Alph{section}:}
\makeatother
```
## <span id="page-2-1"></span>**D Implementation**

The following is the implementation. Users can ignore.

## <span id="page-2-2"></span>**1 Preparations**

This package uses LAT<sub>E</sub>X3. Therefore, the packages expl3, xparse and l3keys2e are needed and should use \ProvidesExplPackage rather than \ProvidesPackage.

```
1 ⟨∗package⟩
2 ⟨@@=syu⟩
3 \NeedsTeXFormat{LaTeX2e}
4 \RequirePackage{expl3,xparse,l3keys2e}
5 \ProvidesExplPackage{secnum}{2022/01/30}{}
   6 { An intuitive way to format section numbering }
```
\g\_\_syu\_secnum\_depth This ⟨*integer*⟩ counts the depth of section levels.

```
7 \int_new:N \g__syu_secnum_depth
```

```
\g__syu_ifchapter_int This ⟨integer⟩ encodes if \thechapter is defined.
                               8 \int_new:N \g__syu_ifchapter_int
                              If \thechapter is defined, it is 1.
                               9 \if_cs_exist:N \thechapter
                               10 \int_gset:Nn \g__syu_ifchapter_int 1
                              Otherwise, it is 0.
                               11 \else:
                               12 \int_gset:Nn \g__syu_ifchapter_int 0
                               13 \fi:
        \g__syu_secnum_bkm This variable is used to store the breaking mark.
                               14 \tl_gset:Nx \g__syu_secnum_bkmr {,}
                              We need the following variants
                               15 \cs_generate_variant:Nn \tl_if_in:NnTF { NV }
                               16 \cs_generate_variant:Nn \tl_remove_all:Nn { NV }
        \g__syu_chapter_tl
\g__syu_chapter_section_tl
        \g__syu_section_tl
       \g__syu_section_subsection_tl
     \g__syu_subsection_tl
  \g__syu_subsection_subsubsection_tl
  \g__syu_subsubsection_tl
   \g__syu_subsubsection_paragraph_tl
      \g__syu_paragraph_tl
   \g__syu_paragraph_subparagraph_tl
   \g__syu_subparagraph_tl
                             The following variables are used to store the individal formatting codes.
                               17 \tl_new:N \g__syu_chapter_tl
                               18 \text{ } t1 new:N \g _ syu_chapter_section_tl
                               19 \tl_new:N \g__syu_section_tl
                               20 \tl_new:N \g__syu_section_subsection_tl
                              21 \tl_new:N \g__syu_subsection_tl
                              22 \tl_new:N \g__syu_subsection_subsubsection_tl
                               23 \tl_new:N \g__syu_subsubsection_tl
                              24 \tl_new:N \g__syu_subsubsection_paragraph_tl
                               25 \tl_new:N \g__syu_paragraph_tl
                               26 \tl_new:N \g__syu_paragraph_subparagraph_tl
```

```
27 \tl_new:N \g__syu_subparagraph_tl
```
## <span id="page-3-0"></span>**2 Package option**

<sup>28</sup> \keys\_define:nn { syu / options }{ [tocdep](#page-1-3) Set the table-of-contents depth. <sup>29</sup> tocdep .code:n = { <sup>30</sup> \int\_const:Nn \g\_\_syu\_tocdep {#1} 31 \setcounter{tocdepth}{ \g\_\_syu\_tocdep } <sup>32</sup> }, [breaking](#page-2-3) Set the breaking mark used in ⟨*num format*⟩.  $33$  breaking .code:n = {

```
34 \tl_gset:Nx \g__syu_secnum_bkmr {#1}
35 },
36 }
   Passing keys to options.
```
<sup>37</sup> \ProcessKeysOptions{ syu / options }

## <span id="page-4-0"></span>**3 Main function**

```
\setsecnum Here is the definition of the main function \setsecnum.
            38 \DeclareDocumentCommand{\setsecnum}{m}{
           Store the input in.
            39 \tl_set:Nn \l__syu_secnum_tl {#1}
           Replace syntax abbrs by corresponding macros.
            40 \__syu_secnum_unabbr:N \l__syu_secnum_tl
           Split into a sequence by macros.
            41 \__syu_split_by_macros:NNN
            42 \l__syu_secnum_tl \l__syu_secnum_seq \g__syu_secnum_depth
           Read formatting information.
            43 \__syu_secnum_from_seq:N \l__syu_secnum_seq
           Set the secnumdepth and tocdepth.
            44 \setcounter{secnumdepth}{
            45 \int_eval:n { \g__syu_secnum_depth - \g__syu_ifchapter_int }
            46 }
            47 \int_if_exist:NTF \g__syu_tocdep {
            48 \setcounter{tocdepth}{ \g_syu_tocdep }
            49 }{
            50 \setcounter{tocdepth}{
            51 \int_eval:n { \g__syu_secnum_depth - \g__syu_ifchapter_int }
            52 }
            53 }
           Format numberings.
            54 \__syu_secnum:
```

```
55 }
```
## <span id="page-4-1"></span>**4 Unabbravation**

\\_\_syu\_secnum\_unabbr:N This function replace the abbrs in a ⟨*tl var*⟩ by expansions.

```
56 \cs_new_protected:Npn \__syu_secnum_unabbr:N #1 {
57 \regex_replace_all:nnN {A} {\c{Alph}} #1
58 \regex_replace_all:nnN {a} {\c{alph}} #1
59 \regex_replace_all:nnN {I} {\c{Roman}} #1
60 \regex_replace_all:nnN {i} {\c{roman}} #1
61 \regex_replace_all:nnN {1} {\c{arabic}} #1
62 }
```
## <span id="page-4-2"></span>**5 Split to sequence**

\\_\_syu\_split\_by\_macros:NNN This function splits a ⟨*tl var*⟩ into a ⟨*sequence*⟩ by macros and provides the number of macros it contains.

```
63 \cs_new_protected:Npn \__syu_split_by_macros:NNN #1 #2 #3 {
64 \tl_set:Nn \l_tmpa_tl {S}
65 \seq_clear:N #2
66 \int_set:Nn #3 {0}
67 \tl_map_inline:Nn #1 {
68 \qquad \qquad \setminus \_ \text{syu\_if\_macro:nTF \#41} {
```

```
69 \seq_put_right:NV #2 \l_tmpa_tl
70 \tl_clear:N \l_tmpa_tl
71 \tl_put_right:Nn \l_tmpa_tl ##1
72 \seq_put_right:NV #2 \l_tmpa_tl
73 \tl_clear:N \l_tmpa_tl
74 \int_incr:N #3
75 }{
76 \tl_put_right:Nn \l_tmpa_tl ##1
77 }
78 }
70 - 3
```
But how to see if an ⟨*item*⟩ in the token list is a macro?

\g\_\_syu\_macro\_tl This ⟨*tl var*⟩ stores the first five characters of the meaning of any macro, i.e. macro (watch out its catcode). The idea is to creat a ⟨*tl var*⟩ and then set its value to be the first five characters of its meaning.

```
80 \tl_new:N \g__syu_macro_tl
81 \tl_set:Nx \g__syu_macro_tl { \meaning \g__syu_macro_tl }
82 \tl_gset:Nx \g__syu_macro_tl { \tl_range:Nnn \g__syu_macro_tl {1}{5} }
```
\\_\_syu\_if\_macro:nT \\_\_syu\_if\_macro:nF Then, define a conditional testing if the input is a macro. Note that I use  $\ifmmode\big\vert\else\fi$  if meaning rather than \tl\_if\_eq:NNTF.

```
83 \prg_new_protected_conditional:Npnn \__syu_if_macro:n #1 { T , F , TF }{
84 \group_begin:
85 \tl_set:Nx \l_tmpa_tl {\meaning #1}
86 \tl_set:Nx \l_tmpa_tl {\tl_range:Nnn \l_tmpa_tl {1} {5}}
```
This is a trick to keep  $\lceil \cdot \rceil$  timpa tl in the current local group

```
87 \exp_after:wN
```

```
88 \group_end:
```
\\_\_syu\_if\_macro:nTF

while throwing the comparison result out.

```
89 \if_meaning:w \l_tmpa_tl \g__syu_macro_tl
90 \prg_return_true:
91 \else:
92 \prg_return_false:
93 \fi:
94 }
```
## <span id="page-5-0"></span>**6 Read formatting info**

\\_\_syu\_secnum\_from\_seq:N Read the formatting info from given ⟨*sequence*⟩.

```
95 \cs_new_protected:Npn \__syu_secnum_from_seq:N #1 {
```
Use  $\tilde{L}$  gset:Nx since: 1, these data are global and 2: I need them eating the fully expanded results.

```
96 \int_if_odd:nTF \g__syu_ifchapter_int {
97 \tl_gset:Nx \g__syu_chapter_tl
98 { \seq_item:Nn #1 { 2 } }
99 \tl_gset:Nx \g__syu_chapter_section_tl
100 { \seq_item:Nn #1 { 3 } }
101 \tl_gset:Nx \g__syu_section_tl
102 { \seq_item:Nn #1 { 4 } }
```

```
103 \tl_gset:Nx \g__syu_section_subsection_tl
104 { \seq_item:Nn #1 { 5 } }
105 \tl_gset:Nx \g__syu_subsection_tl
106 { \seq_item:Nn #1 { 6 } }
107 \tl_gset:Nx \g__syu_subsection_subsubsection_tl
108 { \seq_item:Nn #1 { 7 } }
109 \tl_gset:Nx \g__syu_subsubsection_tl
110 { \seq_item:Nn #1 { 8 } }
111 \tl_gset:Nx \g__syu_subsubsection_paragraph_tl
112 { \seq_item:Nn #1 { 9 } }
113 \tl_gset:Nx \g__syu_paragraph_tl
114 { \seq_item:Nn #1 { 10 } }
\verb|115| = \verb|\tl_gset:Nx \gtrsim_ysyu_paragnh_subparagrah_t1116 { \seq_item:Nn #1 { 11 } }
\verb|117| + \lt l_gset:Nx \ \g_\syu\_subparagraph_t1|118 { \seq_item:Nn #1 { 12 } }
119 }{
120 \tl_gset:Nx \g__syu_section_tl
121 { \seq_item:Nn #1 { 2 } }
122 \tl_gset:Nx \g__syu_section_subsection_tl
123 { \seq_item:Nn #1 { 3 } }
124 \tl_gset:Nx \g__syu_subsection_tl
125 { \seq_item:Nn #1 { 4 } }
126 \tl_gset:Nx \g__syu_subsection_subsubsection_tl
127 { \seq_item:Nn #1 { 5 } }
128 \tl_gset:Nx \g__syu_subsubsection_tl
129 { \seq_item:Nn #1 { 6 } }
130 \tl_gset:Nx \g__syu_subsubsection_paragraph_tl
131 { \seq_item:Nn #1 { 7 } }
132 \tl_gset:Nx \g__syu_paragraph_tl
133 { \seq_item:Nn #1 { 8 } }
134 \tl_gset:Nx \g__syu_paragraph_subparagrah_tl
135 { \seq_item:Nn #1 { 9 } }
136 \lt l_gset:Nx \gtrsim\text{subparagnh_tl}137 { \seq_item:Nn #1 { 10 } }
138 }
139 }
```
## <span id="page-6-0"></span>**7 Formatting**

```
\__syu_secnum: Formatting section numbering.
```

```
140 \cs_new:Nn \__syu_secnum: {
```
## **7.i Detect if there is** \thechapter

When \thechapter is defined, start from it.

```
141 \if cs exist:N \thechapter
142 \renewcommand*{\thechapter}{ \g__syu_chapter_tl {chapter} }
Test if the numbering breaks before section.
143 \tl_if_in:NVTF \g__syu_chapter_section_tl \g__syu_secnum_bkmr {
Remove the breaking marker.
144 \tl_remove_all:NV
```

```
145 \g__syu_chapter_section_tl \g__syu_secnum_bkmr
Format \thesection.
146 \renewcommand*{\thesection}{ \g__syu_section_tl {section} }
Restore the \p@s.
147 \makeatletter
148 \renewcommand*{\p@section}{
149 \thechapter\g__syu_chapter_section_tl
150 }
151 \renewcommand*{\p@subsection}{ \p@section}
152 \renewcommand*{\p@subsubsection}{ \p@section }
153 \renewcommand*{\p@paragraph}{ \p@section}
154 \renewcommand*{\p@subparagraph}{ \p@section }
155 \makeatother
156 }{
Format \thesection.
157 \renewcommand*{\thesection}{
158 \thechapter\g__syu_chapter_section_tl
159 \gtrsim \gtrsim \gtrsim \gtrsim \gtrsim \gtrsim \gtrsim \gtrsim \gtrsim \gtrsim \gtrsim \gtrsim \gtrsim \gtrsim \gtrsim \gtrsim \gtrsim \gtrsim \gtrsim \gtrsim \gtrsim \gtrsim \gtrsim \gtrsim \gtrsim \gtrsim \gtrsim \gtrsim \gtrsim \gtrsim \gtrsim 160 }
161 }
Otherwise start from \thesection.
162 \text{ } \else:
163 \renewcommand*{\thesection}{ \g_syu_section_tl {section} }
164 \fi:
```
## **7.ii Subsections**

Test if the subsections are needed to be numbered.

165 \tl\_if\_empty:NF \g\_\_syu\_subsection\_tl {

Test if the numbering breaks before subsection.

<sup>166</sup> \tl\_if\_in:NVTF \g\_\_syu\_section\_subsection\_tl \g\_\_syu\_secnum\_bkmr {

Remove the breaking marker.

167 \tl\_remove\_all:NV 168 \g\_\_syu\_section\_subsection\_tl \g\_\_syu\_secnum\_bkmr

Format \thesubsection.

```
169 \renewcommand*{\thesubsection}{ \g__syu_subsection_tl {subsection} }
```
Restore the **\p@s**.

```
170 \makeatletter
171 \renewcommand*{\p@subsection}{
172 \p@section\g_syu_section_tl{section}
173 \g__syu_section_subsection_tl
174 }
175 \renewcommand*{\p@subsubsection}{ \p@subsection }
176 \renewcommand*{\p@paragraph}{ \p@subsection}
\label{lem:main} $$\rimearrow \renewcommand*{\p@subparagraph}{ \p@subseration }178 \makeatother
179 }{
```
Format \thesubsection.

```
180 \renewcommand*{\thesubsection}{
\verb|thesection\g_syu\_section\_subsection_t1|182 \g__syu_subsection_tl {subsection}
183 }
184 }
185 }
```
## **7.iii Subsubsections**

Test if the subsubsections are needed to be numbered.

186 \tl\_if\_empty:NF \g\_\_syu\_subsubsection\_tl {

```
Test if the numbering breaks before subsubsection.
```

```
187 \tl_if_in:NVTF \g__syu_subsection_subsubsection_tl \g__syu_secnum_bkmr {
```
Remove the breaking marker.

```
188 \tl_remove_all:NV
\verb|\g_ssyu_subsection_subsolution_t1 \setminus g_ssym_sectors_t|Format \thesubsubsection.
```

```
190 \renewcommand*{\thesubsubsection}
191 { \g__syu_subsubsection_tl {subsubsection} }
```
Restore the **\pQs**.

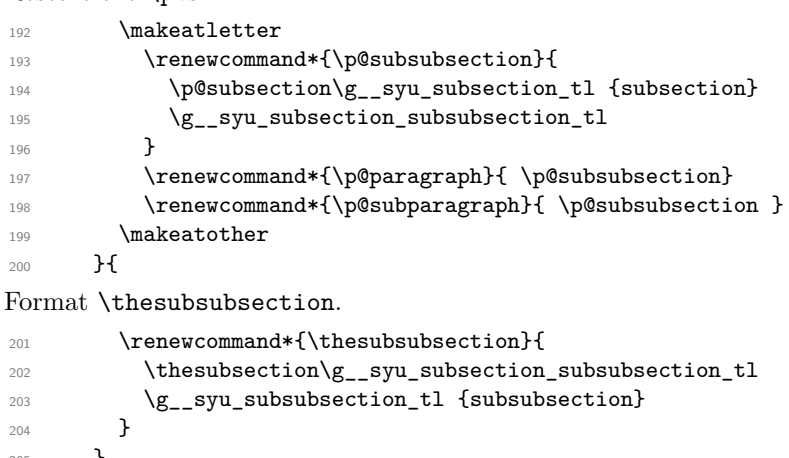

205 **}** <sup>206</sup> }

#### **7.iv Paragraphs**

Test if the paragraphs are needed to be numbered.

```
207 \tl_if_empty:NF \g__syu_paragraph_tl {
```
Test if the numbering breaks before paragraph.

 $208$  \tl\_if\_in:NVTF \g\_\_syu\_subsubsection\_paragraph\_tl \g\_\_syu\_secnum\_bkmr { Remove the breaking marker.

```
209 \tl remove all:NV
210 \g__syu_subsubsection_paragraph_tl \g__syu_secnum_bkmr
```
Format \theparagraph.

```
\label{lem:main} $$\renewcommand*{\theparagraph} { \g_syu_paragraph_tl {paragraph} }Restore the \p@s.
212 \makeatletter
213 \renewcommand*{\p@paragraph}{
\verb|214| \verb|V@subselection\g_syu_subsubsection}{t1 \{subsubselection}215 \g__syu_subsubsection_paragraph_tl
216 }
217 \renewcommand*{\p@subparagraph}{ \p@paragraph }
218 \makeatother
219 }{
Format \theparagraph.
220 \renewcommand*{\theparagraph}{
221 \thesubsubsection\g__syu_subsubsection_paragraph_tl
222 \qquad \qquad223 }
224 }
225 }
```
### **7.v Subparagraphs**

Test if the subparagraphs are needed to be numbered.

<sup>226</sup> \tl\_if\_empty:NF \g\_\_syu\_subparagraph\_tl {

Test if the numbering breaks before paragraph.

```
227 \tl_if_in:NVTF \g__syu_paragraph_subparagrah_tl \g__syu_secnum_bkmr {
```
Remove the breaking marker.

 $228$  \tl remove all:NV

 $\gtrsim \gtrsim \gtrsim g$ \_syu\_paragraph\_subparagrah\_tl \g\_\_syu\_secnum\_bkmr

Format \thesubparagraph.

<sup>230</sup> \renewcommand\*{\thesubparagraph}{ \g\_\_syu\_subparagraph\_tl {subparagraph} }

Restore the **\p@s**.

```
231 \makeatletter
232 \renewcommand*{\p@subparagraph}{
233 \p@paragraph\g__syu_paragraph_tl {paragraph}
234 \g_syu_paragraph_subparagrah_tl <br>235 }
235 }
236 \makeatother
237 }{
```
Format \thesubparagraph.

```
238 \renewcommand*{\thesubparagraph}{
239 \theparagraph\g__syu_paragraph_subparagrah_tl
240 \g__syu_subparagraph_tl {subparagraph}
241 }
242 }
243 }
244 }
245 ⟨/package⟩
```